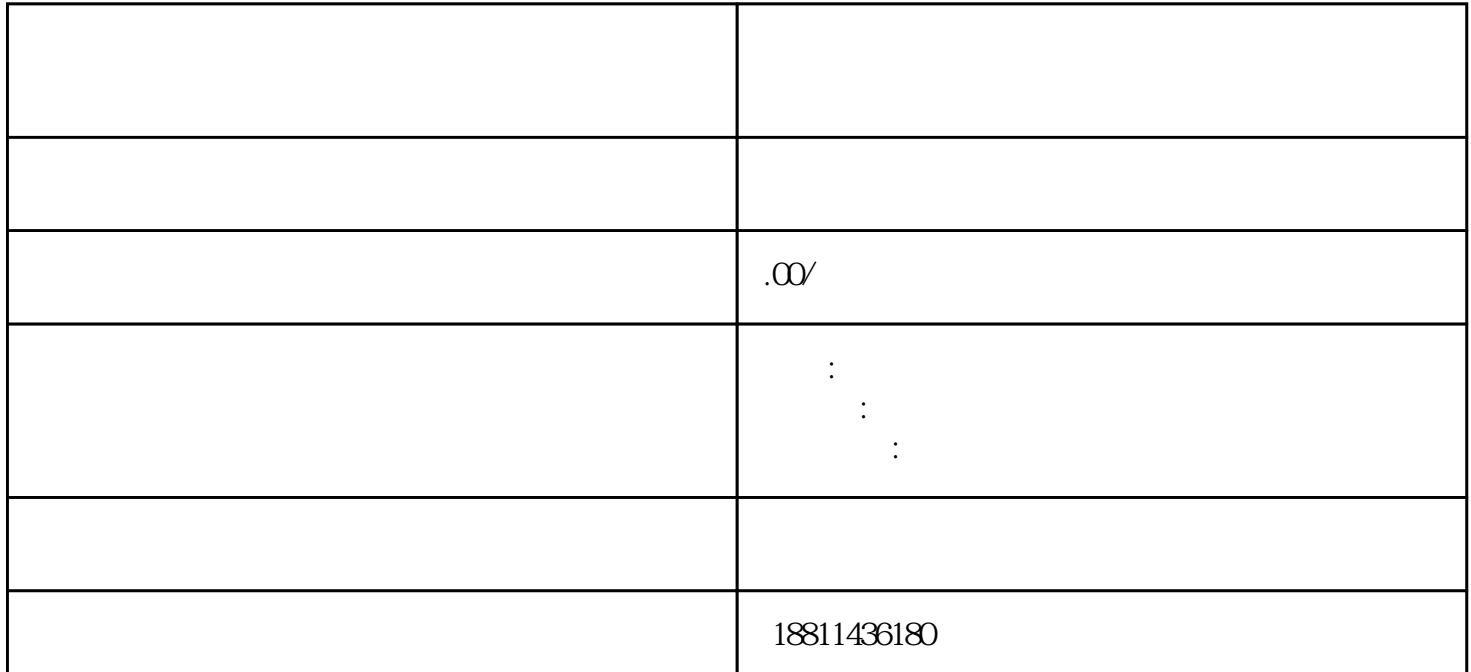

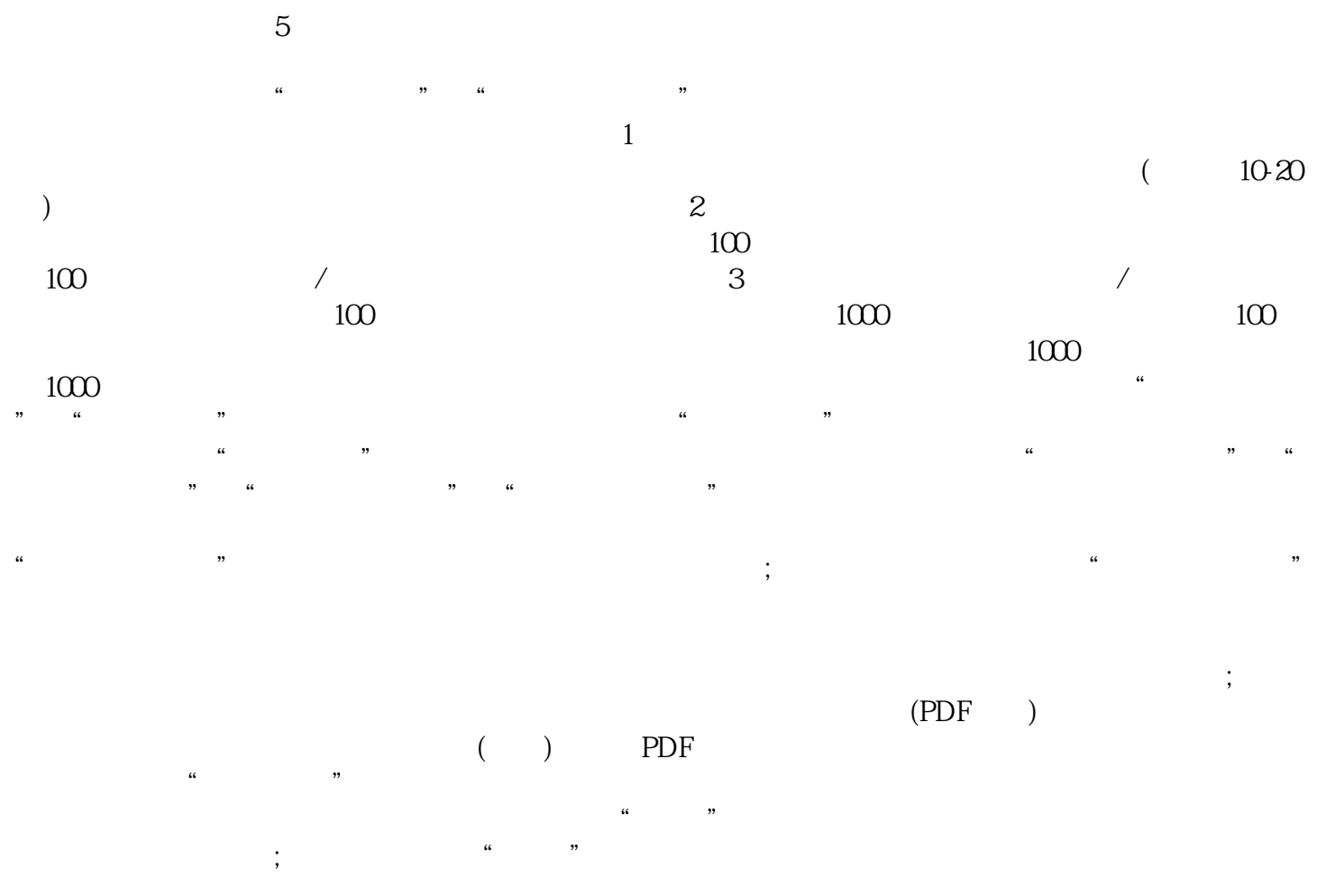

 $\mu$ 

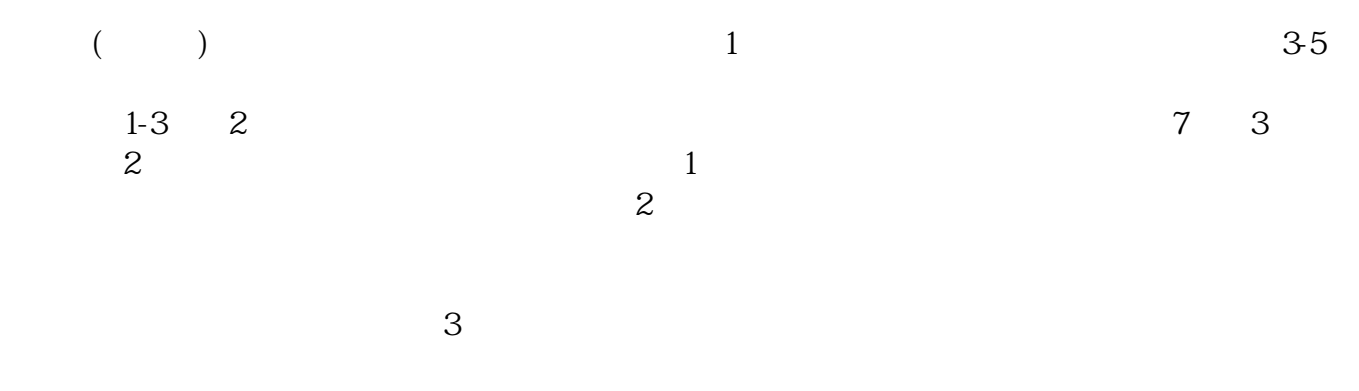

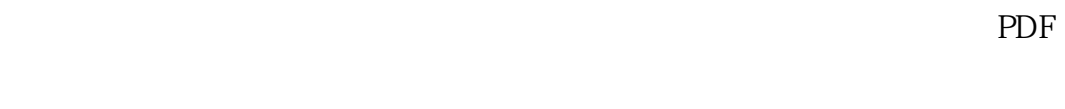

 $\alpha$ 

 $\overline{4}$ 

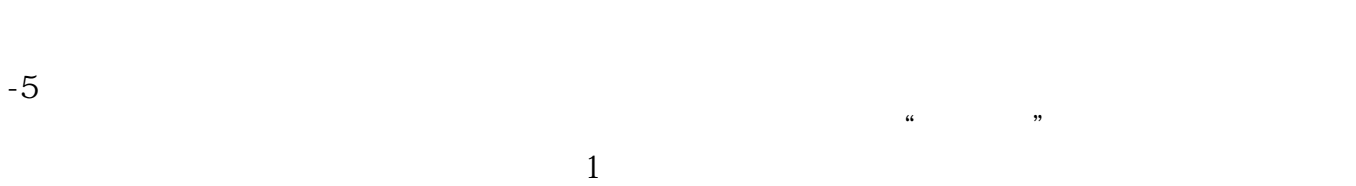

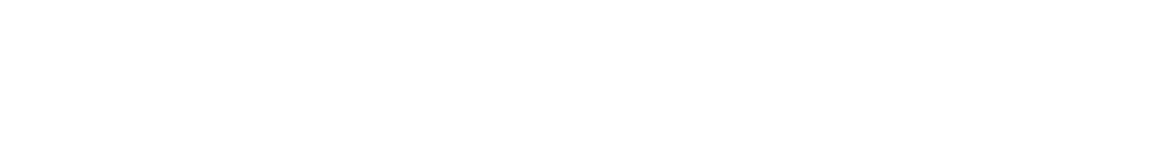

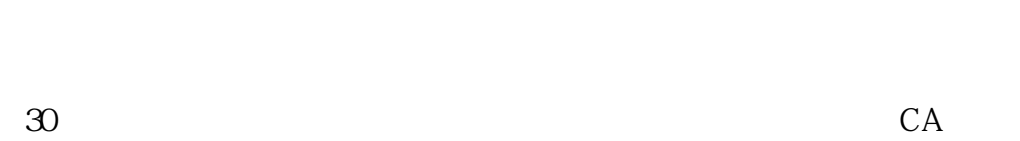

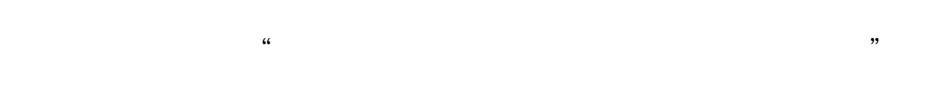

 $\alpha$ 

 $\cdot$ 

 $\mathcal{S}_{\mathcal{S}}$